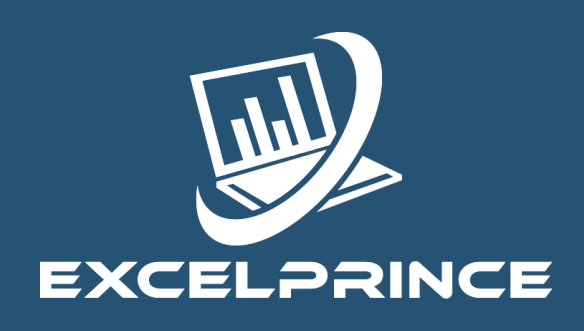

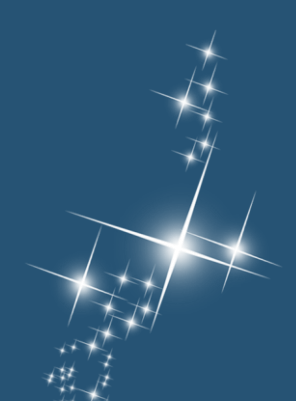

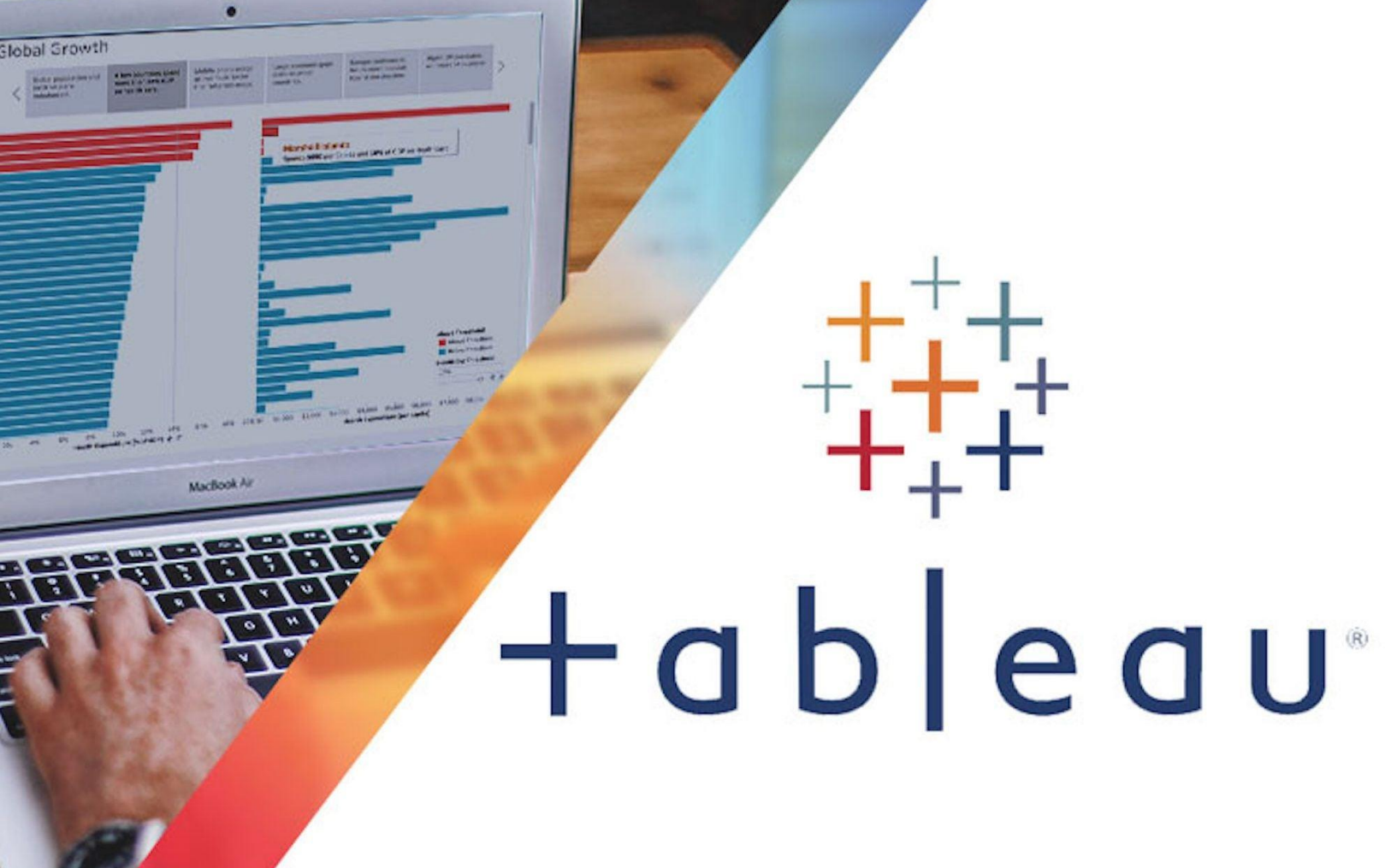

# **What is this course about?**

This Tableau course focuses on creating a strong and enhanced understanding of the world of Data Analytics using one of the most powerful analytics tool Tableau. The course is structured in such a way that the candidate will be quickly able to comprehend the working of Tableau. Tableau is used to analyse data and represent the same in the form of charts to arrive at a conclusion. There are numerous kinds of charts within the tableau that help elaborate data thus making it easier for the end user to read the data in an understandable form. Each chart in Tableau is built for specific scenario and to arrive at different conclusion based on the data and analysis requirement. At our institute you will be working with sample data and later implementing the understanding of a session on real-time samples which will ensure end to end understanding of the tool and its capabilities.

# **Job Opportunity for Tableau?**

Tableau has immense scope in the market and is currently leading the competition with its competitors. Being the top choice for customer, top MNCs have numerous opportunities for Tableau developers to fulfil customer requirements. Not to mention the ability to understand other reporting tools through the understanding of tableau. Many freelancing opportunities are present in the market. Hence goes without saying that working on Tableau will always pave way for a prospective career in the Industry.

#### **Tableau Course Content Tableau**

#### **Introduction**

- Why Tableau
- History of Tableau
- Characteristics of Tableau
- Tableau versions.
- Differences between different versions of tableau.
- Tableau Architecture and components.

#### **Tableau Components**

- What is Tableau Desktop, Server
- What is Tableau Reader
- What is Tableau Online
- What is Tableau Public?

#### **Tableau Extensions**

- Types of Extensions
- When to use Tableau Extensions
- Differences between. Twb and .Twbx extensions

#### **Data Connection in Tableau Interface**

- Types of Data Connections in Tableau
- **Connect to Live Data connection**
- Connect to Extract Data connection in Tableau
- **Creation of Extract file in Tableau**

#### **Data Joins in Tableau**

- What is Join
- Types of Joins
- When to use Joining
- Rules to perform the Joins in tableau**.**
- What is Custom SQL?
- Custom SQL Enabled Custom SQL.
- Writing
- Data Refresh

#### **Data Blending in Tableau**

- What is Data Blending
- **Types of Data Blending**
- When to use Data Blending
- Rules to perform the Joins in tableau
- Join vs. Data Blending

#### **Graphs/Charts/Bars**

- Line Graphs
- **Single Line graphs**
- Dual Line Graphs
- **Blended Axis**
- Difference between Dual axis and Blended axis
- Horizontal Bar Charts
- Vertical Bar charts
- Side-Side by bar charts
- Stacked Bar charts
- Pie Charts
- **Gantt Charts**

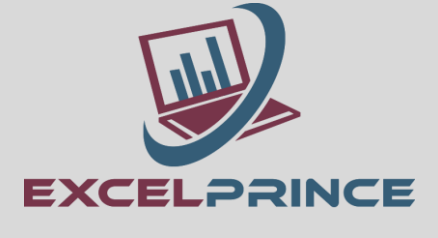

#### **Maps**

- What is Tree Maps
- Heat Maps
- Tree map implementation
- Filed Maps
- What is Geo-Coding and implementation
- Importing External Custom Geo coding
- Symbol Maps

# **Hierarchy in Tableau**

- What is a Hierarchy?
- Relation between Drill downs, Roll ups and Hierarchies.
- What are Automatic Hierarchies?
- How to create Custom Hierarchy in Tableau?
- **Removing Hierarchy**

## **Aggregation and Disaggregation**

- What is Aggregation
- When to use Aggregation
- What is Disaggregation
- When to use Disaggregation.

# **Filters and Types**

- What is Filters
- Filters on Dimensions
- What is Wild Card
- Filters on Measures
- **Context Filters**
- Global Filters
- **Quick Filters**
- **Defining Filters at Source**
- **Defining** Filters at Custom SQL

# **Groups and Sets**

- What is Group
- When to use Group
- Editing Existing Group
- Limitation of groups
- What is Set
- When to Use Sets
- Types of Sets

# **Calculated Fields**

- What is Tableau Calculation
- When to use INDEX (),RANK (),LAST(),FIRST() Functions
- RUNNING\_SUM Calculations
- WINDOW\_SUM *Calculations*
- String Calculations
- Boolean Calculations
- DATE Calculations.

# **Creating and Using Parameters**

- What is Parameter
- Creating Parameter
- Exploring Parameter Controls
- Work with the parameter
- Click interaction working with parameter
- Parameters and use with real time examples
- Dynamically Show and Hide Sheets with Parameter

# **Trend Analysis**

- What is Trend Analysis
- Logarithmic Model
- Exponential Model
- Linear Model
- Polynomial Model

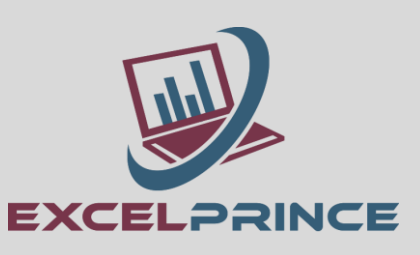

#### **Fore Casting and Reference Lines**

- What is Fore Casting and implementation
- What is Reference Line
- Lines
- Bands
- **Distributions**
- Box Plot

#### **Annotations**

- Mark Annotation
- Point Annotation
- **Area Annotation**

#### **Page-shelf or Automated Maps**

- What is Page Shelf?
- When to use Page Shelf
- Page Shelf Customized Controls
- What is Drop Lines
- When to use Drop Lines?
- What is summary Card?
- When to Use Summary Card in Tableau?

#### **Getting Started with Dashboard Sections**

- What is Dashboard, when to use Dashboard and Ways to use Dashboard
- What is work book and When to use Workbook
- What is work sheet and When to use worksheets
- What is stories their usage
- Ways to use Workbook, Dashboard, Worksheet, Stories

#### **Dash Board Components**

- Horizontal
- Vertical component
- Image Component
- Text Component
- Blank Component

#### **Actions in Tableau**

- What is Actions & When to use Actions
- Types of Actions in tableau
- How to Trigger the Action

#### **Tableau Advanced Charts – User defined Charts (IMP)**

- Water Fall charts
- Donut charts
- Funnel Charts
- Word cloud
- Lollipops charts
- Whisker plots.
- Scatter plot

#### **Different Add INS and new feature in Tableau**

- Advanced Tableau 10 New Features.
- Reporting Migration Process and Check list in Real-Time

#### **Tableau Desktop**:

- Publishing workbook and data source
- Managing and creation of sites
- Migration of workbook in different environment
- Tabadmin commands on server level
- Postgrey SQL to connect the tableau server
- Postgrey SQL to create server level report
- Backup and recovery at tableau server
- Performance recording at server level

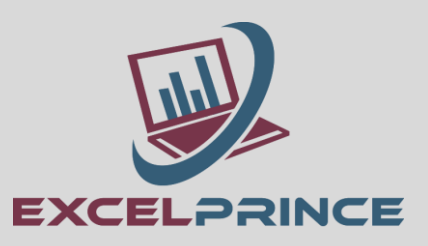

#### **Getting Started with Tableau Prep**

- The Union Step
- The Output Step
- The Tableau Prep Interface
- The Input Step
- The Cleaning Step
- Group and Replace
- The Profile Pane
- The Pivot Step
- The Aggregate Step
- The Join Step

**Multiple Case Studies based on Realtime scenarios to measure your learning.**

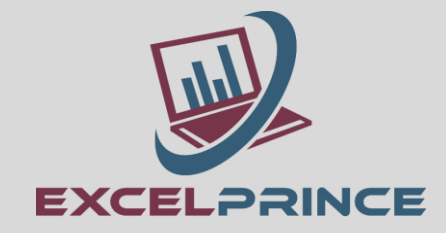

# **Online-Learning Management System**

All candidates have access to the online LMS that hosts content (lecture recordings, discussion forums, assignments, reading material) enable the candidates to continue their learning. The LMS provides an innovative learning environment that encourages collaborative approach between the candidates thus paving the way for maximizing learning effectiveness.

# **Experiential Learning**

This program is designed to transform candidates to business-ready Data visualization and analytics professionals through hands-on experiential learning of relevant tools. This is achieved practice exercises, hackathons, quizzes and assignments.

# **Career Support :**

We will provide you Career support through interview preparation and resume building sessions

#### **Recording of each class:**

You will also get recorded video of each class which you attended. Which remains with you for lifetime & help you to understand the concept more deeply moreover you can revise the contents.

# **Online Class:**

You can Attend your class by staying anywhere in the world through Zoom Meeting. Which would save your commutation cost and your precious time.

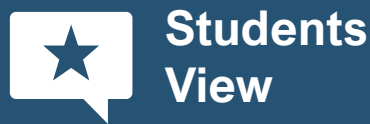

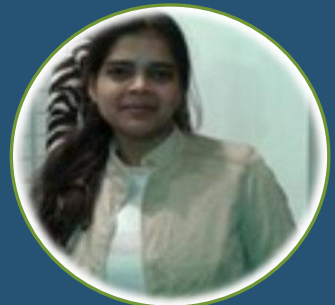

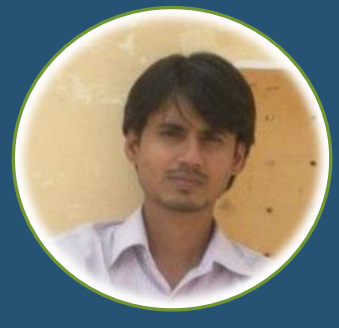

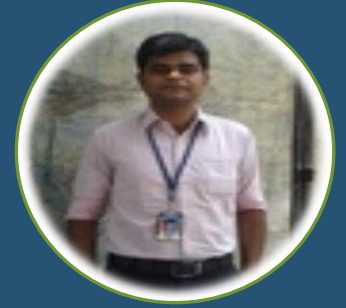

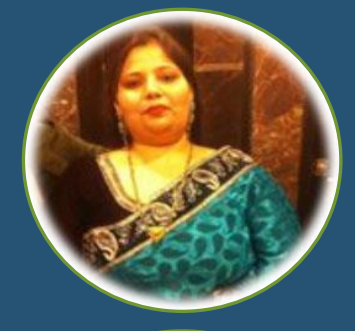

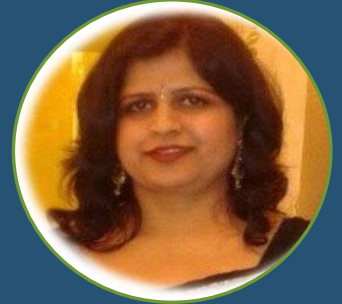

Your way of teaching is outstanding, every query is solved clearly, be the student asks one time or multiple times the same question. The recordings still helps me to revise my concepts any time I need. And above all whenever I get stuck in my work, the first thought which comes to my mind is Only Prince Sir can help me in this. You make the classes interactive by using daily life scenarios and practical examples. Also, you never think of just completing the course and get rid off, like many similar institutes do. Your examples and assignments are very much similar to what is done in industry. At last I just want to conclude that you are not just a good trainer but a guide and a very nice human being

Your coaching services are not just up to mark but way above my expectations. The study material and daily class videos helped me a lot in my learning. Making things understand easily with real life scenarios and practical examples along with your quidance are the things which make your coaching institute very different from other such institutes. You are always there to help all your students whenever they need any help. In fact you go extra mile to help them. One last thing would like to say is that more than a good trainer you are very good human being and that is what makes you and your efforts towards us successful. Now it is our turn to make you proud by showcasing our talent at our work place and by making a good career in analytics field.

I am extremely thankful to have such a supportive cooperative trainer like you with whom I've learned so much each day and am improving all the time. The one thing I found very useful is that everything we talked about, we practiced. This opened my mind and gave me a good experience. I think this is a life changing program that will help many people. I learned countless things from you and had a fun time, and stored many things in my long term memory. The quality of training were excellent The best thing that I liked about your training was live class room videos through which we can never forget even after completion of course. Definitely Prince you are always there to help in our day to day life official queries. Which gives us support to achieve out our task in an easily manner.

I am really confused how to start as I have a lot to say but I can't express it in words. I want to thank you to became excellent trainer for me. Your way of teaching had provided In depth and extensive knowledge. Your excellent teaching skills and courteous personality has helped me tremendously through my journey to learn Analytics. Without your help and direction it was impossible. The best thing about your institute is to provide real time scenario and relevant examples. You always ready to resolve out issues/ doubts related previous class. Doesn't matter how much time it take. You rock and there is no comparison for your teaching. It's perfect and excellent.

The best thing is the Video recording of live class, it helps us to regain whatever is missed due to absence. I have not analysed other institutes however as per my observation, the emphasis on every small and big scenario along with the individual attention, makes it different. Have got some assistance from friends however realized that certain basic things were also not clear which I've learned now. Aspiring new knowledge and understanding the concept is in itself an achievement and helps in career improvement. Though in batch, still an individual attention is given and every concept is dealt with examples and demonstrations. Thank You Prince, the way you are educating professionals and further helping in career enhancement is great!!

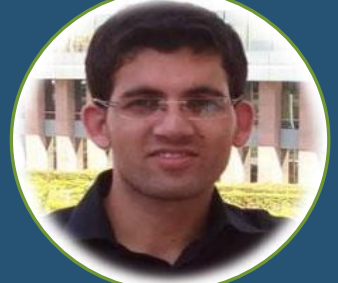

Prince sir really you are Rock, Perfect and Real teacher who is well known with students as well as industry requirement very well which is very helpful to all of us for successful career. Best thing which helped me a lot in my learning. Live example and class's video recording is a unique way to tech in your institute is best, which will always helpful to me for my future growth. Your this type of teaching methodology differ you from other institute. You are great sir. I would like to say Thank you very much Prince Sir.

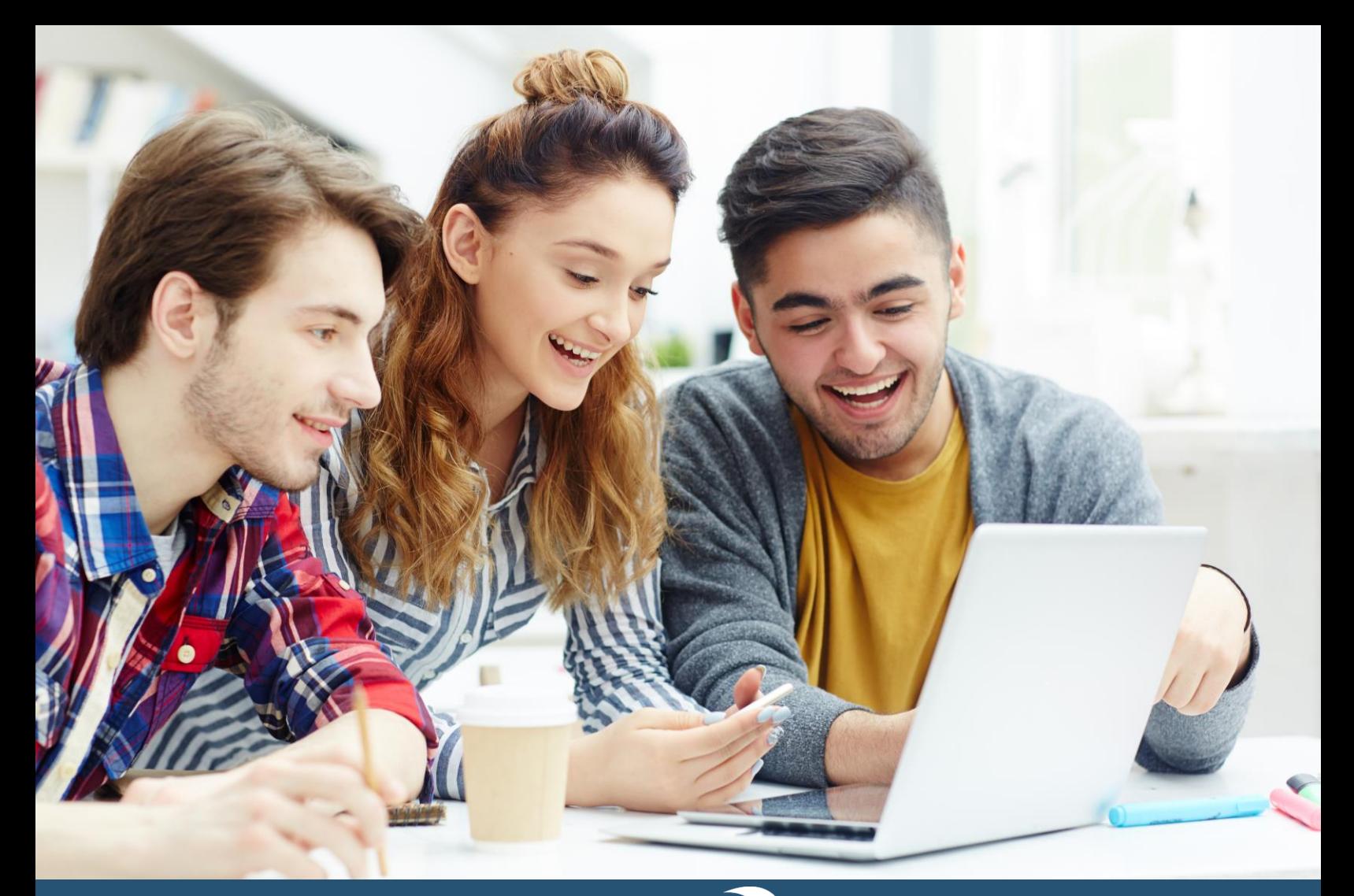

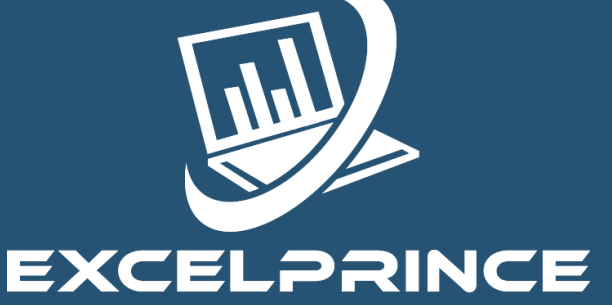

# Power ahead in your career with ExcelPrince.

Start learning today.

# **CONTACT US**

99538 72217, 98103 78217 prince.sethi09@gmail.com www.excelprince.com

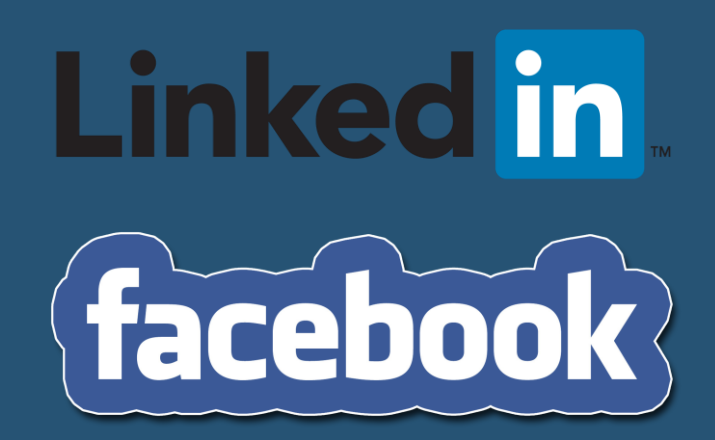